## Patrick Noble

Completed **Original** 

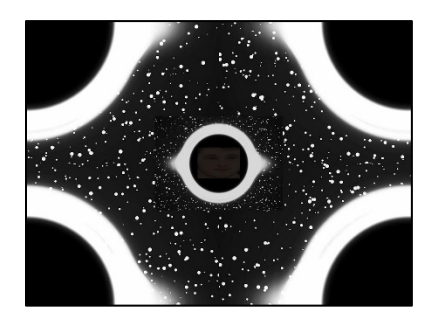

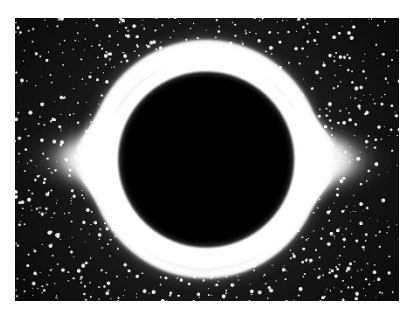

#Patrick Andrew Noble #March 9th, 2020 #Work Name: In the End Lies the Beginning #I started by defining pictures with specific variables so I could get the #exact width and height of them def collage(): pic1 = makePicture(getMediaPath("blackhole.jpg")) pic2 = makePicture(getMediaPath("cryforhelp.jpg"))  $width1 = getWidth(pic1)$  $height1 = getHeight(pic1)$  $width2 = getWidth(pic2)$ height2 = getHeight(pic2) #Empty backgrounds for each picture to be modified on  $c$ anvas $1 =$  makeEmptyPicture(width1, height1) canvas2 = makeEmptyPicture(width1/3,height1/3,black) canvas3 = makeEmptyPicture(width2/9,height2/9,black) canvas4 = makeEmptyPicture(width2/3,height2/3,black) #The Split function I have set utilizes the corner function to set a #background for the collage by splitting up the original picture and setting #them in a different order split(pic1,canvas1) #I set a scale down function for each middle pictures seperately so I could #specifically set their sizes scaleDown(pic1, canvas2) scaleDownMore(pic2, canvas3)  $width3 = getWidth(canvas3)$  $height3 = getHeight(canvas3)$ #This added modified canvas 3 and 4 together so they can be blended correctly #with canvasblend canvasfinal(canvas3, canvas4, 0 , width3 , 0, height3 , width3 , height3)  $c$ anvasblend = blend( $c$ anvas2,  $c$ anvas4) width = getWidth(canvasblend)  $height = getHeight(canvashed)$ #This last program tossed together this cacophony of a collage into one while #keeping correct placement of each picture canvasfinal(canvasblend, canvas1, 0 , width , 0, height , width , height) show(pic1) show(pic2) show(canvas1)

```
def split(pic,canvas):
 width = qetWidth(pic)height = getHeight(pic)corner(pic, canvas, 0, width/2, 0, height/2, width/2, height/2)
  corner(pic, canvas, width/2, width, 0, height/2, 0, height/2)
  corner(pic, canvas, 0, width/2, height/2, height, width/2, 0)
  corner(pic, canvas, width/2, width, height/2 ,height, 0, 0)
   return canvas
def corner(pic, canvas, start, end, start1, end1,new,old):
 width = qetWidth(pic)height = getHeight(pic)targetX = new for sourceX in range(start,end):
   targetY = old
    for sourceY in range(start1,end1):
     color = qetColor(qetPixel(pic, sourceX, sourceY))
     setColor(qetPixel(canvas,targetX,targetY),color)
     targetY = targetY + 1targetX = targetX + 1def scaleDown(pic,canvas):
 width = getWidth(pic)height = getHeight(pic)sourceX = 0for targetX in range(0, int(width/3)):
    sourceY = 0for targetY in range(0, int(height/3)):
       color = getColor(getPixel(pic,sourceX,sourceY))
      setColor(getPixel(canvas,targetX,targetY),color)
       sourceY = sourceY + 3
    sourceX = sourceX + 3 return canvas
def scaleDownMore(pic, canvas):
 width = qetWidth(pic)height = getHeight(pic)width1 = qetWidth(canvas)height1 = getHeight(canvas)sourceX = 0for targetX in range(0, int(width/9)):
    sourceY = 0for targetY in range(0, int(height/9)):
       color = getColor(getPixel(pic,sourceX,sourceY))
      setColor(getPixel(canvas,targetX,targetY),color)
      sourceY = sourceY + 9 sourceX = sourceX + 9
  return canvas
def canvasfinal(pic, canvas, start, end, start1, end1, new, old):
 width = qetWidth(pic)height = getHeight(pic)targetX = new for sourceX in range(start,end):
    targetY = old
    for sourceY in range(start1,end1):
```

```
color = getColor(getPixel(pic, sourceX, sourceY))
     setColor(getPixel(canvas,targetX,targetY),color)
     targetY = targetY + 1targetX = targetX + 1def blend(be, bl):
  canvas = makeEmptyPicture(1000/3,736/3,black)
 sourcex = 0 for targetx in range(0,1000/3):
   sourcey = 0for targety in range(0, getHeight(be)):
      color = getColor(qetpixel(be, sourcex, sourcey))setColor(getPixel(canvas,targetx,targety),color)
      sourcey = sourcey + 1sourcex = sourcex + 1overlap = getWidth(be) sourcex=0
   for targetx in range(0,getWidth(bl)):
    sourcey = 0 for targety in range(0,getHeight(bl)):
     bPixel = getPixel(be, sources, sources)lPixel = getPixel(bl, sourcex, sourcey) #This modifies the opacity of each picture when blending
       newRed = 0.85*getRed(bPixel)+0.15*getRed(lPixel)
       newGreen = 0.85*getGreen(bPixel)+0.15*getGreen(lPixel)
      newBlue = 0.85*getBlue(bPixel)+0.15*getBlue(lPixel)
      color = makeColor(newRed,newGreen,newBlue)
      setColor(getPixel(canvas,targetx,targety),color)
      sourcey = sourcey +1sourcex = sourcex +1 sourcex = overlap
   for targetx in range(overlap,getWidth(bl)):
    sourcey = 0 for targety in range(0,getHeight(bl)):
      color = getColor(getPixel(bl, sourcex, sourcey))
      setColor(getPixel(canvas,targetx,targety),color)
      sourcey = sourcey + 1sourcex = sourcex +1 return canvas
```